#### पदको विवरण  $9.$

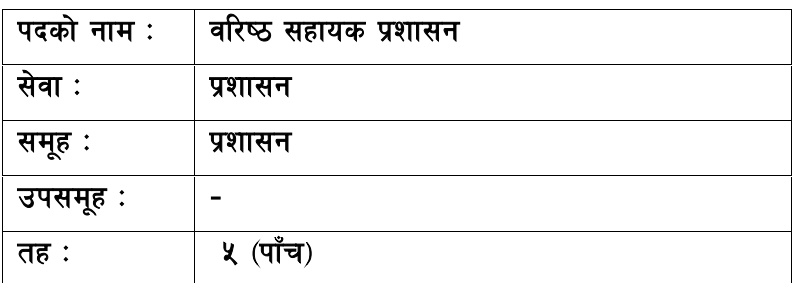

# <u>२. आवश्यक न्यूनतम शैक्षिक योग्यता</u>

मान्यता प्राप्त शिक्षण संस्थाबाट प्रमाण पत्र तह वा सो सरहको परीक्षा उतीर्ण गरेको ।

# ३. <u>परीक्षा योजना र पाठ्यक्रम</u>

परीक्षाको किसिम लिखित, प्रयोगात्मक र अन्तर्वार्ता हुनेछ । पूर्णाङ्क १०० को लिखित परीक्षा, पूर्णाङ्क १० को सीप परीक्षण र पूर्णाङ्क २० को अन्तर्वार्ता निम्नानुसारका चरणमा लिइने छ।

परीक्षा योजना (Examination Scheme)

| प्रथम चरण :- लिखित परीक्षा (Written Examination)                                      |           |          |                 |            | पूर्णाङ्ग :– १००               |          |
|---------------------------------------------------------------------------------------|-----------|----------|-----------------|------------|--------------------------------|----------|
| पत्र ∕विषय                                                                            | पूर्णाङ्क | उतीर्णाइ | परीक्षा प्रणाली |            | प्रश्नसंख्या X अ <del>ङ्</del> | समय      |
| कार्यालय व्यवस्थापन र                                                                 |           | δO       | विषयगत          | छोटो उत्तर | १० प्रश्न x ५ अङ्क             | ३ घण्टा  |
| सान्दर्भिक कानून                                                                      | 900       |          |                 | लामो उत्तर | ५ प्रश्न x १० अङ्क             |          |
| द्वितीय चरण :- सीप परीक्षण र अन्तर्वार्ता (Skill Test & Interview)<br>पूर्णाङ्क :– ३० |           |          |                 |            |                                |          |
| कम्प्युटर सीप परीक्षण                                                                 | ۹٥        |          | *प्रयोगात्मक    |            |                                | १५ मिनेट |
| व्यक्तिगत अन्तर्वार्ता                                                                | २०        |          | मौखिक           |            |                                |          |

### <u>द्रष्टव्य</u>ः

- १. लिखित परीक्षाको माध्यम भाषा नेपाली वा अंग्रेजी अथवा नेपाली र अंग्रेजी दुवै हुनेछ ।
- २. प्रथम चरणको लिखित परीक्षाबाट छनौट भएका उम्मेदवारहरु मात्र द्वितीय चरणको परीक्षामा सम्मिलित हुन पाउनेछन ।

#### प्रशासन सेवा, प्रशासन समूह, ५ (पाँच) तह, वरिष्ठ सहायक प्रशासन पदको प्रतियोगितात्मक लिखित परीक्षाको पाठ्यक्रम

### पत्र /विषय :- कार्यालय व्यवस्थापन र सान्दर्भिक कानून खण्ड (क) - कार्यालय व्यवस्थापन (८० अङ्क)

#### 9. कार्यालय कार्यविधि/व्यवस्थापन

- कार्यालय र कार्यालय व्यवस्थापनको अवधारणा र महत्व  $9.9$
- $9.3$
- $93$ दर्ता र चलानी
- १.४ सचना र परिपत्रको परिचय
- $9.8$ फाइलिड़को परिचय र आवश्यकता. फाइलिड विधिहरु र अनक्रमणिका
- अभिलेख व्यवस्थापनको परिचय, उद्देश्य, प्रकार, आवश्यकता र महत्व  $9.5$
- १.७ टिप्पणी परिचय र महत्व
- **१.८ प्रस्ताव र प्रतिवेदन तयार गर्ने तरीका**
- 9.९ कार्यालय व्यवस्थापनमा जनसम्पर्क, यसको महत्व र जनसम्पर्क कक्षमा बस्ने कर्मचारीमा हुनुपर्ने सीप
- 9.90 कार्यालयमा संचारको महत्व, प्रकार र माध्यम
- 9.99 कार्यालय व्यवस्थापनमा कम्प्यटर प्रणालीको आवश्यकता, महत्व र उपयोगिता
- 9.9२ कार्यालय व्यवस्थापनमा सूचना प्रणाली (MIS) को आवश्यकता र महत्व

#### $\mathcal{R}_{\mathcal{L}}$ लेखा प्रणाली र आर्थिक प्रशासन

- लेखा र लेखा प्रणाली सम्बन्धी जानकारी  $95$
- २.२ जिन्सी स्नेस्ता प्रणाली. राजश्व स्नेस्ता प्रणाली र धरौटी स्नेस्ता प्रणाली
- २.३ आर्थिक प्रशासनको अर्थ, क्षेत्र, प्रमुख कार्यहरु र महत्व
- २.४ वजेट र राजस्व प्रशासन (कर, भंसार, अन्त:शल्क) सम्बन्धी सामान्य जानकारी
- सार्वजनिक प्रशासनको परिचय, उद्देश्य, कार्यक्षेत्र र महत्व  $\mathfrak{g}$
- व्यवस्थापनमा निर्देशन, नियन्त्रण, समन्वय, निर्णय प्रक्रिया, उत्प्रेरणा र नेतृत्व सम्वन्धी जानकारी  $\mathsf{X}^-$
- सार्वजनिक सेवा प्रवाह र सार्वजनिक सेवा बड़ापत्र  $\lambda$ .
- सार्वजनिक संस्थानको परिचय, आवश्यकता र विद्यमान समस्या ६.
- नेपालमा टेलिभिजन प्रसारणको इतिहास  $\circ$
- नेपाल टेलिभिजनको स्थापनाको उद्देश्य, वर्तमान अवस्था र संगठनात्मक स्वरुप  $5<sup>1</sup>$
- $\mathcal{S}_{\mathcal{A}}$ साराँश: बढीमा ३०० शब्दहरु भएको उधतांश दिइनेछ । सो उधतांश पढेर सोको उपयक्त सार आफुनो भाषा र शैलीमा लेख्नु पर्नेछ ।

90. पत्र वा टिप्पणी लेखन: कार्यालयको काम सम्बन्धमा पत्र वा टिप्पणी लेख्न दिइनेछ । पत्र वा टिप्पणी लेख्दा मौलिकता, तथ्य, भाषा, शैली र स्पष्टतामा ध्यान दिनुपर्नेछ।

## खण्ड (ख) - सान्दर्भिक कानून (२०अङ्क)

- नेपालको वर्तमान संबिधान (मौलिक हक, राज्यका नीति र निर्देशक सिद्धान्तहरु, सरकारका तहहरु र  $9<sub>1</sub>$ तिनको कार्यक्षेत्र, सम्बैधानीक अंगहरु)
- नेपाल टेलिभिजनको कर्मचारी सेवा शर्त विनियमावली, २०६६ (संशोधन सहित)  $\tilde{\mathcal{R}}$ .
- नेपाल टेलिभिजनको प्रचलित आर्थिक प्रशासन सम्बन्धी विनियमावली  $\mathfrak{F}$ .
- राष्ट्रिय प्रसारण ऐन, २०४९  $X_{1}$
- ५. राष्ट्रिय प्रसारण नियमावली, २०५२ (संशोधन सहित)
- ६. सञ्चार सँस्थान ऐन, २०२८
- राष्टिय आमसञ्चार नीति, २०७३  $\mathcal{Q}$
- $5.$ सचना तथा सञ्चार प्रविधि नीति, २०७२
- $\mathsf{R}_{\mathsf{L}}$ श्रमजीवी पत्रकार सम्बन्धी ऐन. २०५१
- १०. सूचनाको हक सम्बन्धी ऐन, २०६४
- 99. सार्वजनिक खरिद ऐन, २०६३ र सार्वजनिक खरिद नियमावली, २०६४
- १२. भ्रष्टाचार निवारण ऐन, २०५९

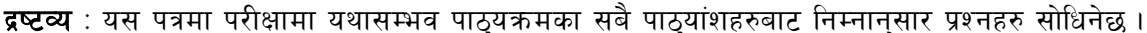

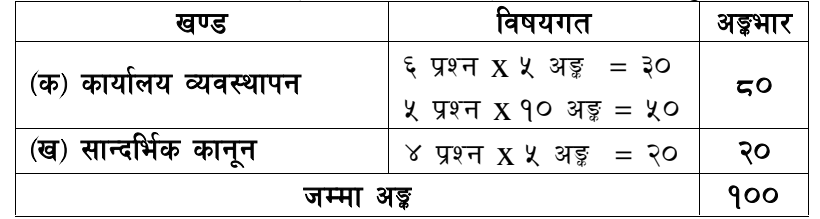

### सीप परिक्षण (Skill Test)

#### \* प्रयोगात्मक परीक्षा योजना (Practical Examination Scheme)

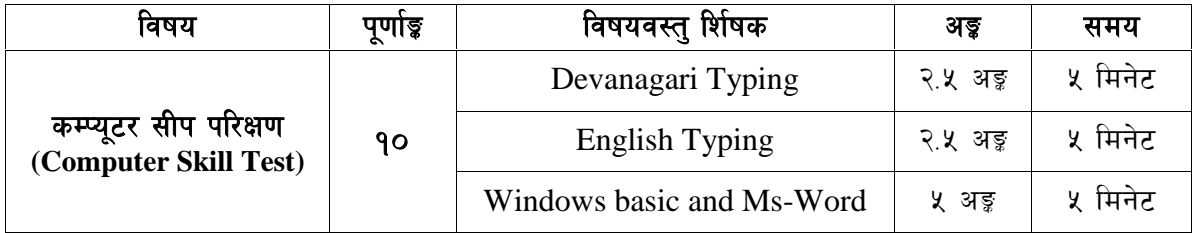

### विषयः- कम्प्यूटर सीप परिक्षण (Computer Skill Test)

#### $1.$ **Windows basic**

- Introduction to Graphical User Interface
- Starting and shutting down Windows
- Basic Windows Elements Desktop, Taskbar, My Computer, Recycle Bin, etc.
- Concept of files and folders
- Searching files and folders

#### $2.$ **Word processing/ MS Word**

- Creating, saving and opening documents
- Typing in Devanagari and English
- Text formatting (Font, Size, Color, Underline, Italic, Bold, etc) and paragraph formatting (alignment, indentation, spacing)
- Inserting header, footer, page number
- Page setting (margin, page size, orientation), previewing and printing of documents

### कम्प्यूटर सीप परिक्षणका नमुना प्रश्नहरु (Sample Questions)

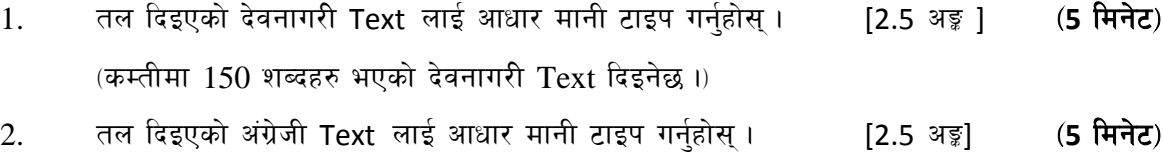

(कम्तीमा 200 शब्दहरु भएको अंग्रेजी Text दिइनेछ ।)

#### $\overline{3}$ . Perform the following:

a) Create a new word file, copy typed text of Q.No. 2 and paste in this file and rename this file as NepalTelevision and save it.

 $1 \times 5 = 5$  अङ्क ]

(5 मिनेट)

- b) Underline first paragraph.
- c) Insert page number as header with center alignment.
- d) Set page orientation as Landscape.
- e) Create a hyperlink of Nepal Television at the end of the document.

## अंग्रेजी वा देवनागरी Typing Skill Test को लागि निर्देशन:-

देवनागरी Typing Skill Test को लागि १५० शब्दहरुको एउटा Text दिइनेछ र देहाय अनुसार अंक  $1.$ पदान गरिनेछ:-

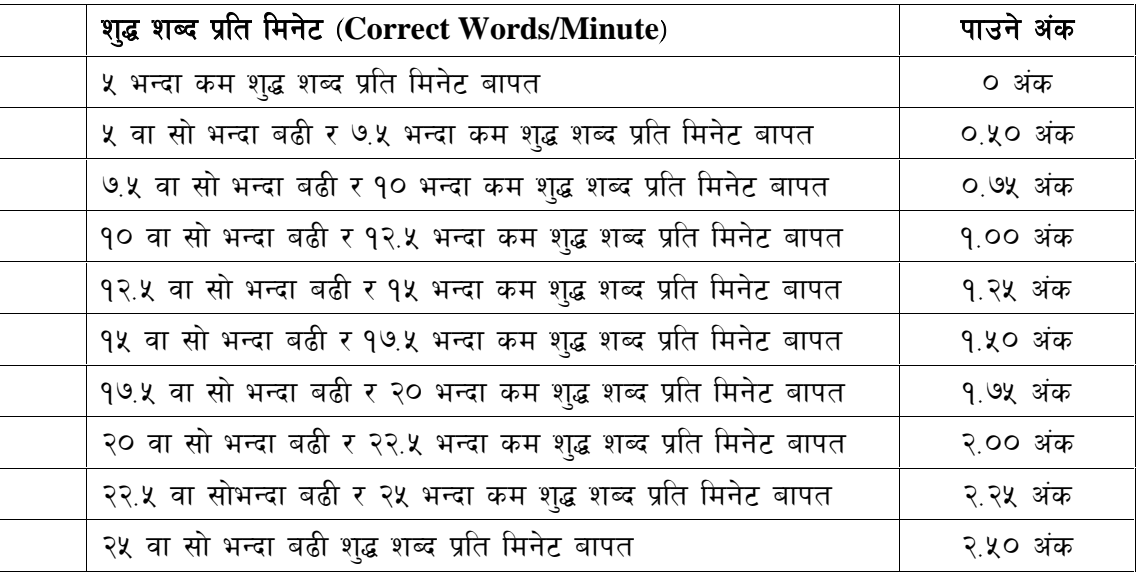

English Typing Skill Test को लागि २०० शब्दहरुको एउटा Text दिइनेछ र देहाय अनुसार अंक  $2.$ प्रदान गरिनेछ -

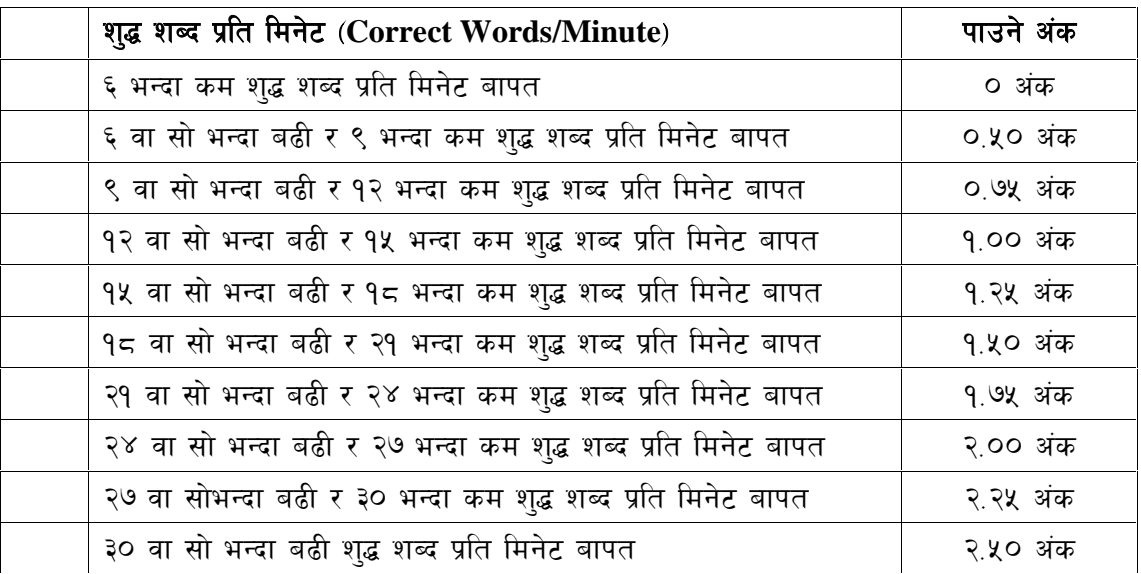

अंग्रेजी वा देवनागरी Typing मा दिइएको Text लाई आधार मानी टाइप गरेको Text सँग भिडाई चेक  $3.$ गरिनेछ । दिइएको अंग्रेजी वा देवनागरी Text मा उल्लेखित स्थान बमोजिम परीक्षार्थीहरुले आफ्**नो** Text मा Punctuation टाइप नगरेको पाइएमा त्यसको शब्दमा गणना गरिने छैन । तत्पश्चात निम्न Formula प्रयोग गरी शुद्ध शब्द प्रति मिनेट(Correct words/minute) निकालिनेछ।

### Formula:

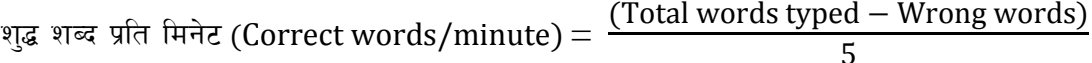